## **Digitalno procesiranje v mehatroniki 1**

## **Vaja 4 – Uporaba** č**asovnika TMR0 v prekinitvenem na**č**inu delovanja**

Napišite program, ki bo s frekvenco 20 Hz prižigal in ugašal LED diodo na izhodu PORTB, pin RB3. Nalogo rešite z uporabo časovnika TMR0. Za izvedbo časovne zakasnitve uporabite **prekinitveni podprogram**, ki se začne izvajati v trenutku, ko števec prešteje do maksimalne vrednosti **(Interrupt mode).**

Potek vaje:

- 1. Na začetku programa opravite inicializacijo oz. izbor načina delovanja časovnika TMR0 (Register T0CON).
	- − Nastavite prioriteto prekinitvenega podprograma (višja ali nižja)
	- − Izberite 8-bitni način delovanja
	- − Izberite notranji vir takta za delovanje števca
	- − Izberite ustrezni delilnik frekvence štetja (Prescaler)
	- − Poženite časovnik TMR0
	- − pini na PORTB bodo logični izhodi (vse bite v registru TRISB postavimo na nič – npr. clrf TRISB)
	- − Vse izhode na PORTB postavimo na nič (npr. clrf PORTB)
	- − Omogočimo prekinitve
- 2. Glavni program naj se izvaja v obliki neskončne zanke. V njem vstavimo začetno vrednost števca in startamo časovnik.
- 3. Prekinitveni podprogram npr. »PrekT0« se začne izvajati v trenutku, ko števec prešteje do maksimalne vrednosti. Na začetku podprograma najprej shranimo vrednost delovnega registra W in statusnega registra STATUS v začasni spremenljivki v podatkovnem spominu, ki ju pred izstopom iz podprograma ponovno vrnemo v oba registra. Nato spremenimo stanje na izhodu PORTB pin RB3. Brišemo zastavični bit TMR0IF v registru INTCON in ponovno vpišemo začetno vrednost števca TMR0L. Pred povratkom iz podrpograma vpišemo vrednosti začasnih spremenljivk nazaj v registra W in STATUS.

Pri izvedbi vaje lahko uporabite naslednje ukaze:

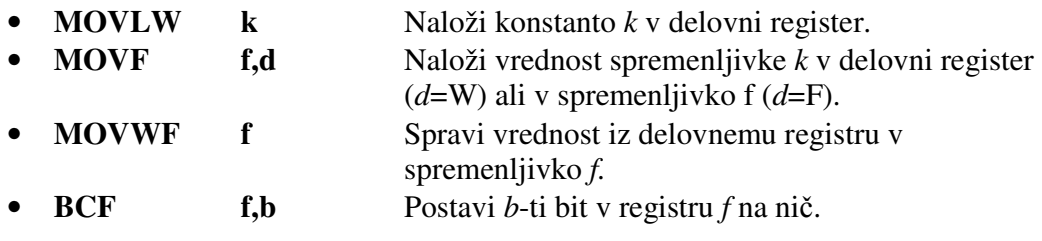

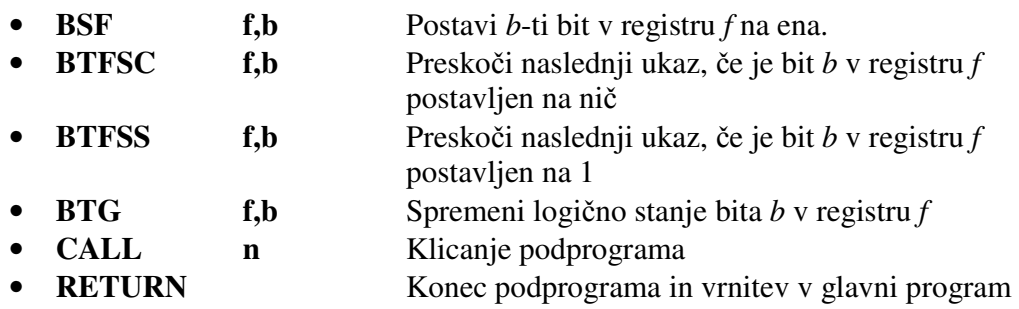

Vsi registri in pomen njihovih bitov, ki jih rabite pri reševanju te naloge, so izpisani pri vaji 3.

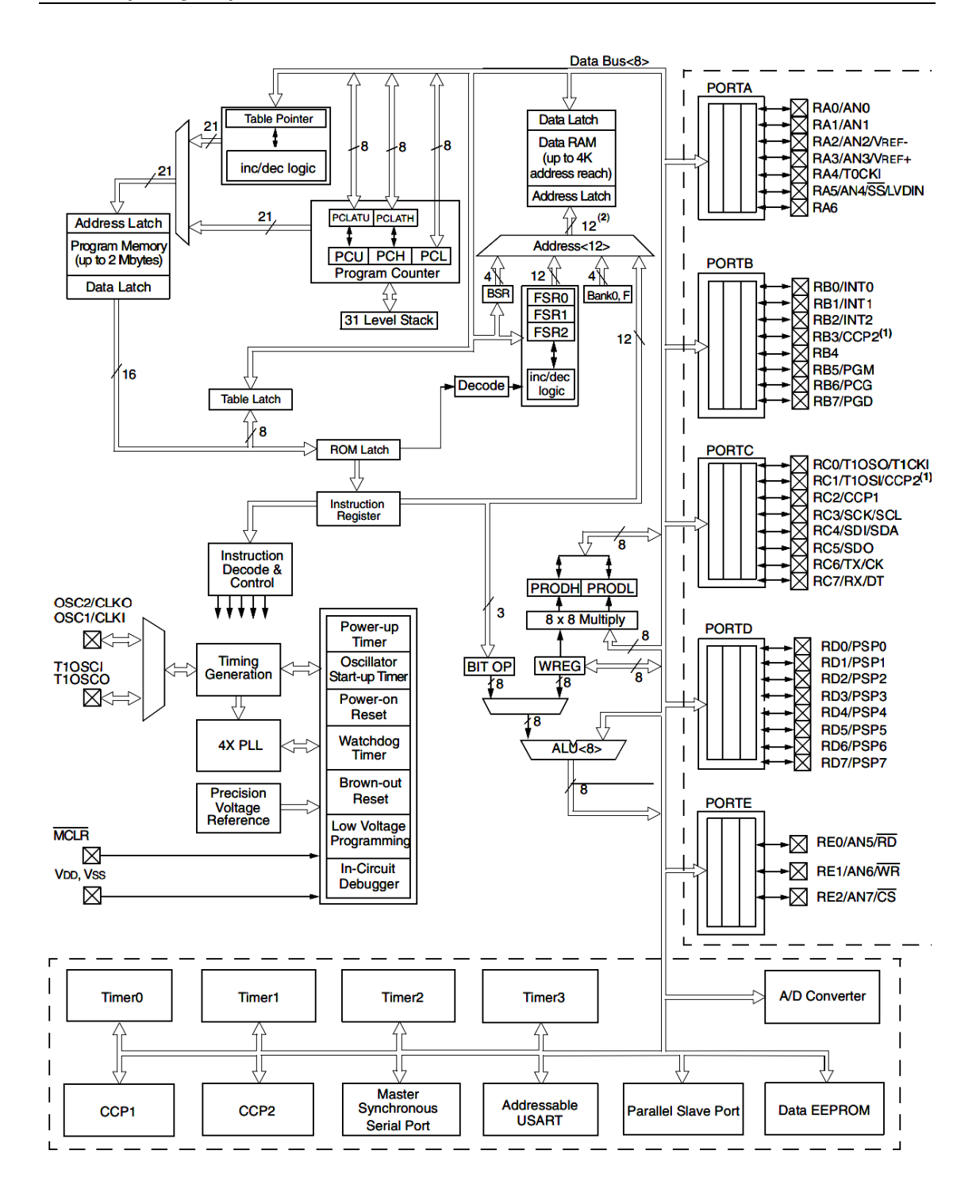

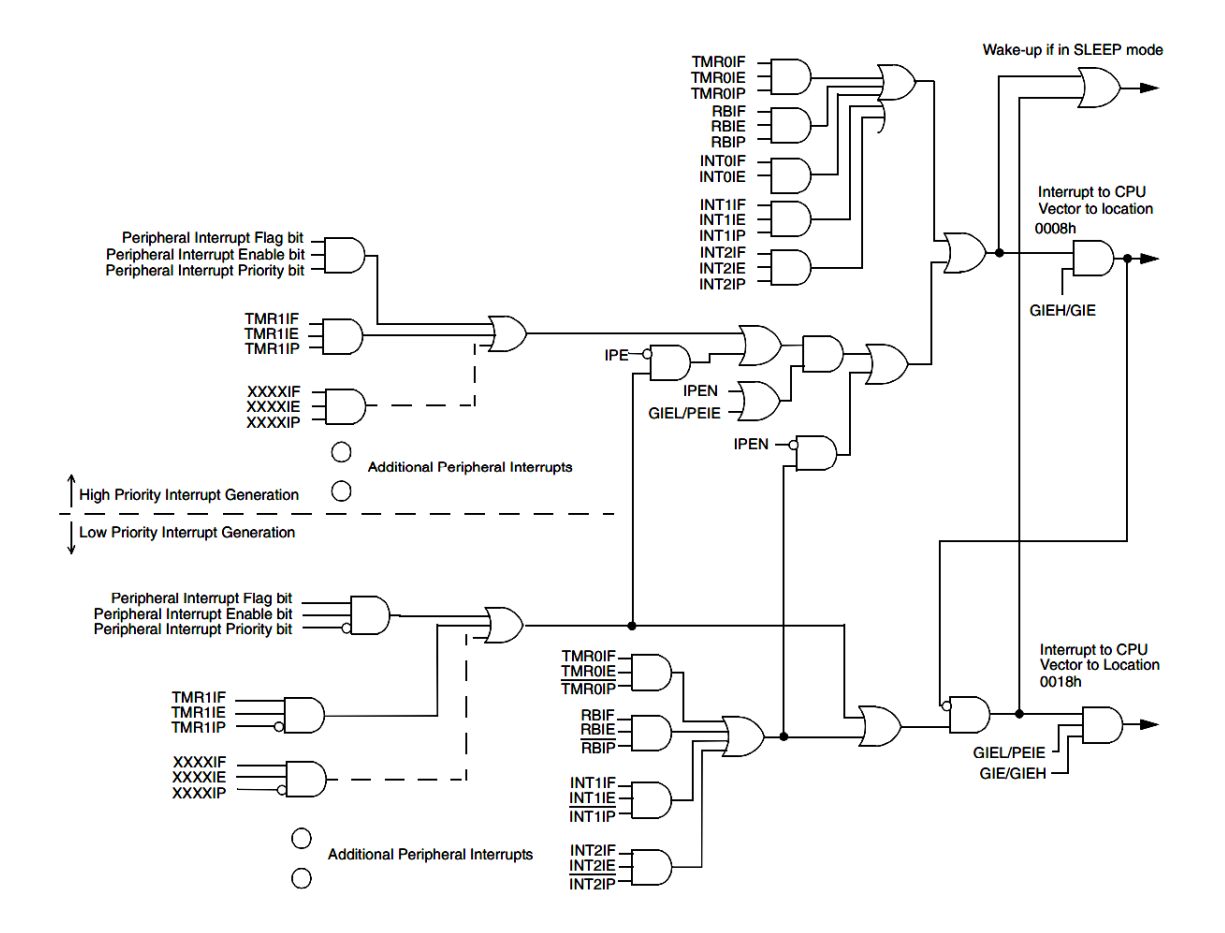